# **Voraussetzung für APRS**

Ausgabe: 05.05.2024 Dieses Dokument wurde erzeugt mit Seite von BlueSpice

# **Inhaltsverzeichnis**

- [1. Voraussetzung für APRS](#page-10-0)
- 2. Benutzer: OE6SPD
- [3. Benutzer:Oe1mcu](#page-7-0)

# **Voraussetzung für APRS**

[Versionsgeschichte interaktiv durchsuchen](https://wiki.oevsv.at) [VisuellWikitext](https://wiki.oevsv.at)

**[Version vom 2. Oktober 2008, 22:21 Uhr](#page-10-0) ( [Version vom 12. Februar 2012, 23:47 Uhr](#page-10-0) ([Quelltext](#page-10-0)  [Quelltext anzeigen](#page-10-0))** [Oe1mcu](#page-7-0) ([Diskussion](https://wiki.oevsv.at/w/index.php?title=Benutzer_Diskussion:Oe1mcu&action=view) | [Beiträge](https://wiki.oevsv.at/wiki/Spezial:Beitr%C3%A4ge/Oe1mcu))  [Zum vorherigen Versionsunterschied](#page-10-0) **[anzeigen\)](#page-10-0)** [OE6SPD](#page-3-0) [\(Diskussion](https://wiki.oevsv.at/w/index.php?title=Benutzer_Diskussion:OE6SPD&action=view) | [Beiträge\)](https://wiki.oevsv.at/wiki/Spezial:Beitr%C3%A4ge/OE6SPD) [Zum nächsten Versionsunterschied](#page-10-0)  Zeile 3: Zeile 3:

Bemerkung: Die angeführten Links beziehen sich auf Beispiele. Man sollte unbeding im Internet auch nach anderen, zum Teil auch günstigere Varianten suchen

=== Ich will am Computer sehen, wer in APRS grv ist $:=$ ===

Einen PC (ab 1GHz) mit Windows (ab Windows 98)

Internetverbindung +

Standleitung ist nicht unbedingt notwendig, wenn man das übersehbare Gebiet etwas einschränkt, ist die Traffik nicht allzu groß - + bei den APRS - Servern können mehre Filter eingegeben werden (z.B.: nur OE oder im Umkreis von 500km)

Ein Visualisierungsprogramm. Z.B.: UI-View (Registrierungspflichtig [CALL] oder WINAprs. [http://welcome.to/uiview UI-View] - [http://www.winaprs.org/ WINAprs]

Bemerkung: Die angeführten Links beziehen sich auf Beispiele. Man sollte unbeding im Internet auch nach anderen, zum Teil auch günstigere Varianten suchen

 $+ ==$  Ich will am Computer sehen, wer in APRS qrv  $\text{ist} ==$ 

+ '''Voraussetzungen'''

\* Ein PC mit mindestens 1Ghz CPU Leistung und Windows ab Version 98

\* Internetverbindung (Eine Standleitung ist nicht unbedingt notwendig, wenn man das übersehbare Gebiet etwas einschränkt, ist die Traffik nicht allzu groß -bei den APRS - Servern können mehre Filter eingegeben werden (z.B.: nur OE oder im Umkreis von 500km))

\* Ein Visualisierungsprogramm. Z.B.:

+ [http://welcome.to/uiview UI-View] (Registrierungspflichtig [CALL]).

eine Kurzanleitung für UiView gibt es [http://www.deltronelectronic.de/i18 /download/Erste\_Schritte\_mit\_UI\_View. pdf hier] . + Mit diesen Programm ist es möglich, seinen Standort über das Internet zu veröffentlichen. Mit diesen Programmen kann man seinen Standort über das Internet sichtbar machen.  $=$  Ieh will auf 144,800 MHz grv werden: === Einen PC - wie oben Ein TNC z. Beispiel von der Fa. Landolt ([http://www.landolt.de/info /afuinfo/afuuebersicht.htm Landolt.de]) oder einen Opentracker+ ([http://n1vg.net /opentracker/features.php siehe hier]) Ein einfaches (gebrauchtes) 2-Meter Funkgerät (bei guter Antenne reichen 10 Watt Ausgangsleistung ). Wenn kein TNC vorhanden das Soundkartenprogramm: AGW Packet Engine Eines der oben genannten Visualisierungsprogramme (UiView, WINAprs) Ein wenig Lötarbeiten ( für die Verbindung zum Mikro) <del>= Ich will aus dem Fahrzeug auf-</del>  $144,800 \text{ MHz}$  qrv werden:  $=$ ein 2-Meter Funkgerät (ev auch Duobänder) einen TNC (z.B.: OpenTracker+) eine GPS-Maus, welche NMEA Daten (4.800Bd) zur Verfügung stellt (nicht Bluetooth). Es gibt auch Funkgeräte, welche den TNC bereits eingebaut haben ( Kenwood TH-D7, TM-D700 oder TM-D710) ein wenig Bastelglück  $==$  und wozu überhaupt APRS:  $==$  +  $==$  Ich will auf 144,800 MHz grv werden  $==$ Kann ich meinen Funkpartner bereits direkt erreichen oder welches Relais sollte ich benützen. + '''Voraussetzungen''' welcher Funkpartener ist meiner Reichweite (Treffen auf S20 beispielsweise) + \* Einen PC mit den gleichen Spezifikationen wie oben aber auch: in welchem Teil der Welt ist mein Funkpartner gerade (und wenn es im Outback von Australien ist) + /afuuebersicht.htm Landolt.de]) oder einen \* Ein TNC z.B. von der Familie Landolt ([http://www.landolt.de/info/afuinfo [http://n1vg.net/opentracker/features.php Opentracker+] Die Frage der Familie übers Handy (HI): wo bist du gerade, wann kommst du heim? - wird obsolet. + \* Ein einfaches (gebrauchtes) 2-Meter Funkgerät (bei guter Antenne reichen 10 Watt Ausgangsleistung ).

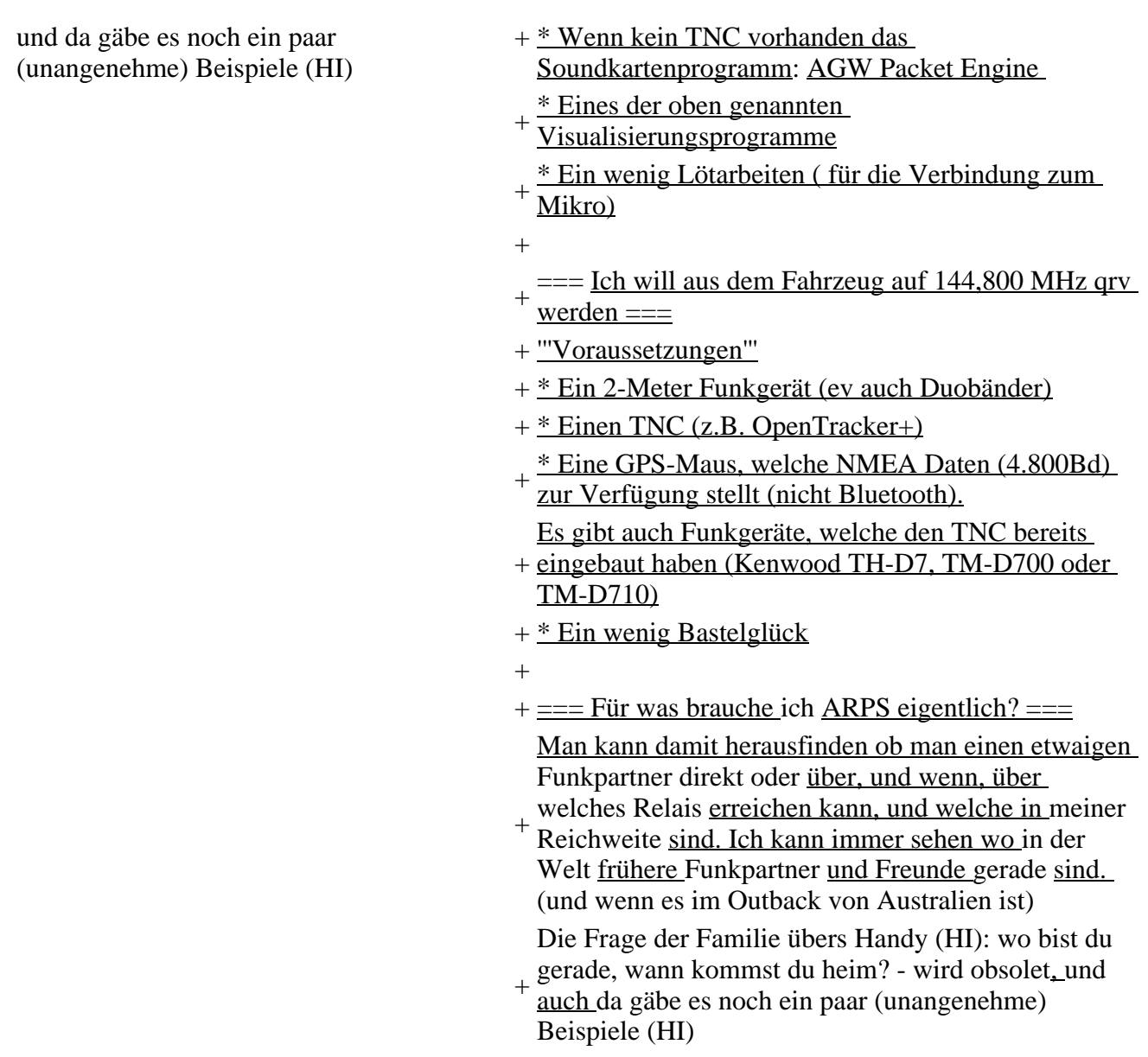

## **Version vom 12. Februar 2012, 23:47 Uhr**

## **Inhaltsverzeichnis**

- 1 Vorraussetzungen um in APRS grv zu werden
	- 1.1 Ich will am Computer sehen, wer in APRS gry ist
	- 1.2 Ich will auf 144,800 MHz grv werden
	- 1.3 Ich will aus dem Fahrzeug auf 144,800 MHz grv werden
	- 1.4 [Für was brauche ich ARPS eigentlich?](#page-13-4)

## **Vorraussetzungen um in APRS qrv zu werden**

Bemerkung: Die angeführten Links beziehen sich auf Beispiele. Man sollte unbeding im Internet auch nach anderen, zum Teil auch günstigere Varianten suchen

## **Ich will am Computer sehen, wer in APRS qrv ist**

**Voraussetzungen**

- Ein PC mit mindestens 1Ghz CPU Leistung und Windows ab Version 98
- Internetverbindung (Eine Standleitung ist nicht unbedingt notwendig, wenn man das übersehbare Gebiet etwas einschränkt, ist die Traffik nicht allzu groß -bei den APRS - Servern können mehre Filter eingegeben werden (z.B.: nur OE oder im Umkreis von 500km))
- Ein Visualisierungsprogramm. Z.B.: [UI-View](http://welcome.to/uiview) (Registrierungspflichtig [CALL]).

Mit diesen Programm ist es möglich, seinen Standort über das Internet zu veröffentlichen.

## **Ich will auf 144,800 MHz qrv werden**

### **Voraussetzungen**

- Einen PC mit den gleichen Spezifikationen wie oben
- Ein TNC z.B. von der Familie Landolt [\(Landolt.de](http://www.landolt.de/info/afuinfo/afuuebersicht.htm)) oder einen [Opentracker+](http://n1vg.net/opentracker/features.php)
- Ein einfaches (gebrauchtes) 2-Meter Funkgerät (bei guter Antenne reichen 10 Watt Ausgangsleistung ).
- Wenn kein TNC vorhanden das Soundkartenprogramm: AGW Packet Engine
- Eines der oben genannten Visualisierungsprogramme
- Ein wenig Lötarbeiten ( für die Verbindung zum Mikro)

## **Ich will aus dem Fahrzeug auf 144,800 MHz qrv werden**

### **Voraussetzungen**

- Ein 2-Meter Funkgerät (ev auch Duobänder)
- Einen TNC (z.B. OpenTracker+)
- Eine GPS-Maus, welche NMEA Daten (4.800Bd) zur Verfügung stellt (nicht Bluetooth).

Es gibt auch Funkgeräte, welche den TNC bereits eingebaut haben (Kenwood TH-D7, TM-D700 oder TM-D710)

• Ein wenig Bastelglück

## **Für was brauche ich ARPS eigentlich?**

Man kann damit herausfinden ob man einen etwaigen Funkpartner direkt oder über, und wenn, über welches Relais erreichen kann, und welche in meiner Reichweite sind. Ich kann immer sehen wo in der Welt frühere Funkpartner und Freunde gerade sind. (und wenn es im Outback von Australien ist) Die Frage der Familie übers Handy (HI): wo bist du gerade, wann kommst du heim? - wird obsolet, und auch da gäbe es noch ein paar (unangenehme) Beispiele (HI)

# <span id="page-3-0"></span>**Voraussetzung für APRS: Unterschied zwischen den Versionen**

[Versionsgeschichte interaktiv durchsuchen](https://wiki.oevsv.at) [VisuellWikitext](https://wiki.oevsv.at) **[Version vom 2. Oktober 2008, 22:21 Uhr](#page-10-0) ( [Version vom 12. Februar 2012, 23:47 Uhr](#page-10-0) ([Quelltext](#page-10-0)  [Quelltext anzeigen](#page-10-0))** [Oe1mcu](#page-7-0) ([Diskussion](https://wiki.oevsv.at/w/index.php?title=Benutzer_Diskussion:Oe1mcu&action=view) | [Beiträge](https://wiki.oevsv.at/wiki/Spezial:Beitr%C3%A4ge/Oe1mcu))  [Zum vorherigen Versionsunterschied](#page-10-0) **[anzeigen\)](#page-10-0)** [OE6SPD](#page-3-0) [\(Diskussion](https://wiki.oevsv.at/w/index.php?title=Benutzer_Diskussion:OE6SPD&action=view) | [Beiträge\)](https://wiki.oevsv.at/wiki/Spezial:Beitr%C3%A4ge/OE6SPD) [Zum nächsten Versionsunterschied](#page-10-0)  Zeile 3: Zeile 3:

Bemerkung: Die angeführten Links beziehen sich auf Beispiele. Man sollte unbeding im Internet auch nach anderen, zum Teil auch günstigere Varianten suchen

=== Ich will am Computer sehen, wer in APRS qrv ist $\div = =$ 

Einen PC (ab 1GHz) mit Windows (ab Windows 98)

Internetverbindung +

Standleitung ist nicht unbedingt notwendig, wenn man das übersehbare Gebiet etwas einschränkt, ist die Traffik nicht allzu groß - + bei den APRS - Servern können mehre Filter eingegeben werden (z.B.: nur OE oder im Umkreis von 500km)

Ein Visualisierungsprogramm. Z.B.: UI-View (Registrierungspflichtig [CALL] oder WINAprs. [http://welcome.to/uiview UI-View] - [http://www.winaprs.org/ WINAprs]

eine Kurzanleitung für UiView gibt es [http://www.deltronelectronic.de/i18 /download/Erste\_Schritte\_mit\_UI\_View. pdf hier].

Mit diesen Programmen kann man seinen Standort über das Internet sichtbar machen. = Ich will auf 144,800 MHz qrv werden:

#### Einen PC wie oben

===

Ein TNC z. Beispiel von der Fa. Landolt ([http://www.landolt.de/info /afuinfo/afuuebersicht.htm Landolt.de]) oder einen Opentracker+ ([http://n1vg.net /opentracker/features.php siehe hier])

Ein einfaches (gebrauchtes) 2-Meter Funkgerät (bei guter Antenne reichen 10 Watt Ausgangsleistung ).

Wenn kein TNC vorhanden das Soundkartenprogramm: AGW Packet Engine

#### Eines der oben genannten

Visualisierungsprogramme (UiView, WINAprs)

Ein wenig Lötarbeiten ( für die Verbindung zum Mikro)

<mark>= Ich will aus dem Fahrzeug auf-</mark>  $144,800$  MHz qrv werden:  $=$ 

ein 2-Meter Funkgerät (ev auch Duobänder)

einen TNC (z.B.: OpenTracker+)

eine GPS-Maus, welche NMEA Daten (4.800Bd) zur Verfügung stellt (nicht

Bluetooth).

Bemerkung: Die angeführten Links beziehen sich auf Beispiele. Man sollte unbeding im Internet auch nach anderen, zum Teil auch günstigere Varianten suchen

 $+ ==$  Ich will am Computer sehen, wer in APRS qrv  $\text{ist} ==$ 

+ '''Voraussetzungen'''

\* Ein PC mit mindestens 1Ghz CPU Leistung und Windows ab <u>Version</u> 98

\* Internetverbindung (Eine Standleitung ist nicht unbedingt notwendig, wenn man das übersehbare Gebiet etwas einschränkt, ist die Traffik nicht allzu groß -bei den APRS - Servern können mehre Filter eingegeben werden (z.B.: nur OE oder im Umkreis von 500km))

\* Ein Visualisierungsprogramm. Z.B.:

+ [http://welcome.to/uiview UI-View]

(Registrierungspflichtig [CALL]).

<sup>+</sup> Mit diesen <u>Programm ist es möglich,</u> seinen Standort<br>
<sup>+</sup> über des Internet zu veröffentlichen über das Internet zu veröffentlichen.

Es gibt auch Funkgeräte, welche den TNC bereits eingebaut haben ( Kenwood TH-D7, TM-D700 oder TM-D710)

#### ein wenig Bastelglück

Kann ich meinen Funkpartner bereits direkt erreichen oder welches Relais sollte ich benützen.

welcher Funkpartener ist meiner Reichweite (Treffen auf S20 beispielsweise)

aber auch: in welchem Teil der Welt ist mein Funkpartner gerade (und wenn es im Outback von Australien ist)

Die Frage der Familie übers Handy (HI): wo bist du gerade, wann kommst du heim? - wird obsolet.

und da gäbe es noch ein paar (unangenehme) Beispiele (HI) <sup>+</sup>

- $==$  und wozu überhaupt APRS:  $==$  +  $==$  Ich will auf 144,800 MHz grv werden  $==$ 
	- + '''Voraussetzungen'''
	- + \* Einen PC mit den gleichen Spezifikationen wie oben
		- \* Ein TNC z.B. von der Familie Landolt ([http://www.landolt.de/info/afuinfo
	- + /afuuebersicht.htm Landolt.de]) oder einen [http://n1vg.net/opentracker/features.php Opentracker+]
	- + \* Ein einfaches (gebrauchtes) 2-Meter Funkgerät (bei guter Antenne reichen 10 Watt Ausgangsleistung ).
		- \* Wenn kein TNC vorhanden das Soundkartenprogramm: AGW Packet Engine
	-
	- + <u>Visualisierungsprogramme</u> \* Eines der oben genannten
	- + \* Ein wenig Lötarbeiten ( für die Verbindung zum Mikro)
	- $+$

 $+$  === Ich will aus dem Fahrzeug auf 144,800 MHz qrv werden ===

- + '''Voraussetzungen'''
- + \* Ein 2-Meter Funkgerät (ev auch Duobänder)
- + \* Einen TNC (z.B. OpenTracker+)
- + \* Eine GPS-Maus, welche NMEA Daten (4.800Bd) zur Verfügung stellt (nicht Bluetooth).

Es gibt auch Funkgeräte, welche den TNC bereits

- + eingebaut haben (Kenwood TH-D7, TM-D700 oder TM-D710)
- $+$   $*$  Ein wenig Bastelglück
- $+$

 $+ =$ == Für was brauche ich ARPS eigentlich? ===

Man kann damit herausfinden ob man einen etwaigen Funkpartner direkt oder über, und wenn, über

+ welches Relais erreichen kann, und welche in meiner Reichweite sind. Ich kann immer sehen wo in der Welt frühere Funkpartner und Freunde gerade sind. (und wenn es im Outback von Australien ist)

Die Frage der Familie übers Handy (HI): wo bist du gerade, wann kommst du heim? - wird obsolet, und

 $^{+}$ auch da gäbe es noch ein paar (unangenehme) Beispiele (HI)

## **Version vom 12. Februar 2012, 23:47 Uhr**

## **Inhaltsverzeichnis**

- 1 [Vorraussetzungen um in APRS qrv zu werden](#page-6-0)
	- 1.1 [Ich will am Computer sehen, wer in APRS qrv ist](#page-6-1)
	- 1.2 Ich will auf 144,800 MHz gry werden
	- 1.3 [Ich will aus dem Fahrzeug auf 144,800 MHz qrv werden](#page-6-3)
	- 1.4 [Für was brauche ich ARPS eigentlich?](#page-6-4)

## <span id="page-6-0"></span>**Vorraussetzungen um in APRS qrv zu werden**

Bemerkung: Die angeführten Links beziehen sich auf Beispiele. Man sollte unbeding im Internet auch nach anderen, zum Teil auch günstigere Varianten suchen

## <span id="page-6-1"></span>**Ich will am Computer sehen, wer in APRS qrv ist**

### **Voraussetzungen**

- Ein PC mit mindestens 1Ghz CPU Leistung und Windows ab Version 98
- Internetverbindung (Eine Standleitung ist nicht unbedingt notwendig, wenn man das übersehbare Gebiet etwas einschränkt, ist die Traffik nicht allzu groß -bei den APRS - Servern können mehre Filter eingegeben werden (z.B.: nur OE oder im Umkreis von 500km))
- Ein Visualisierungsprogramm. Z.B.: [UI-View](http://welcome.to/uiview) (Registrierungspflichtig [CALL]).

Mit diesen Programm ist es möglich, seinen Standort über das Internet zu veröffentlichen.

## <span id="page-6-2"></span>**Ich will auf 144,800 MHz qrv werden**

### **Voraussetzungen**

- Einen PC mit den gleichen Spezifikationen wie oben
- Ein TNC z.B. von der Familie Landolt [\(Landolt.de](http://www.landolt.de/info/afuinfo/afuuebersicht.htm)) oder einen [Opentracker+](http://n1vg.net/opentracker/features.php)
- Ein einfaches (gebrauchtes) 2-Meter Funkgerät (bei guter Antenne reichen 10 Watt Ausgangsleistung ).
- Wenn kein TNC vorhanden das Soundkartenprogramm: AGW Packet Engine
- Eines der oben genannten Visualisierungsprogramme
- Ein wenig Lötarbeiten ( für die Verbindung zum Mikro)

## <span id="page-6-3"></span>**Ich will aus dem Fahrzeug auf 144,800 MHz qrv werden**

### **Voraussetzungen**

- Ein 2-Meter Funkgerät (ev auch Duobänder)
- Einen TNC (z.B. OpenTracker+)
- Eine GPS-Maus, welche NMEA Daten (4.800Bd) zur Verfügung stellt (nicht Bluetooth).

Es gibt auch Funkgeräte, welche den TNC bereits eingebaut haben (Kenwood TH-D7, TM-D700 oder TM-D710)

• Ein wenig Bastelglück

## <span id="page-6-4"></span>**Für was brauche ich ARPS eigentlich?**

Man kann damit herausfinden ob man einen etwaigen Funkpartner direkt oder über, und wenn, über welches Relais erreichen kann, und welche in meiner Reichweite sind. Ich kann immer sehen wo in der Welt frühere Funkpartner und Freunde gerade sind. (und wenn es im Outback von Australien ist) Die Frage der Familie übers Handy (HI): wo bist du gerade, wann kommst du heim? - wird obsolet, und auch da gäbe es noch ein paar (unangenehme) Beispiele (HI)

# <span id="page-7-0"></span>**Voraussetzung für APRS: Unterschied zwischen den Versionen**

[Versionsgeschichte interaktiv durchsuchen](https://wiki.oevsv.at) [VisuellWikitext](https://wiki.oevsv.at)

#### **[Version vom 2. Oktober 2008, 22:21 Uhr](#page-10-0) ( [Version vom 12. Februar 2012, 23:47 Uhr](#page-10-0) ([Quelltext](#page-10-0)  [Quelltext anzeigen](#page-10-0)) [anzeigen\)](#page-10-0)**

[Oe1mcu](#page-7-0) ([Diskussion](https://wiki.oevsv.at/w/index.php?title=Benutzer_Diskussion:Oe1mcu&action=view) | [Beiträge](https://wiki.oevsv.at/wiki/Spezial:Beitr%C3%A4ge/Oe1mcu))  [Zum vorherigen Versionsunterschied](#page-10-0) Zeile 3: Zeile 3:

Bemerkung: Die angeführten Links beziehen sich auf Beispiele. Man sollte unbeding im Internet auch nach anderen, zum Teil auch günstigere Varianten suchen

=== Ich will am Computer sehen, wer in APRS qrv ist $:=$ ===

Einen PC (ab 1GHz) mit Windows (ab Windows 98)

Internetverbindung +

Standleitung ist nicht unbedingt notwendig, wenn man das übersehbare Gebiet etwas bei den APRS - Servern können mehre Filter eingegeben werden (z.B.: nur OE oder im Umkreis von 500km)

Ein Visualisierungsprogramm. Z.B.: UI-View (Registrierungspflichtig [CALL] oder WINAprs. [http://welcome.to/uiview UI-View] , [http://www.winaprs.org/ WINAprs]

eine Kurzanleitung für UiView gibt es [http://www.deltronelectronic.de/i18 /download/Erste\_Schritte\_mit\_UI\_View. pdf hier] .

Mit diesen Programmen kann man seinen Standort über das Internet sichtbar machen.

= Ich will auf 144,800 MHz qrv werden:

#### Einen PC - wie oben

===

Ein TNC z. Beispiel von der Fa. Landolt ([http://www.landolt.de/info /afuinfo/afuuebersicht.htm Landolt.de]) [OE6SPD](#page-3-0) [\(Diskussion](https://wiki.oevsv.at/w/index.php?title=Benutzer_Diskussion:OE6SPD&action=view) | [Beiträge\)](https://wiki.oevsv.at/wiki/Spezial:Beitr%C3%A4ge/OE6SPD) [Zum nächsten Versionsunterschied](#page-10-0) 

Bemerkung: Die angeführten Links beziehen sich auf Beispiele. Man sollte unbeding im Internet auch nach anderen, zum Teil auch günstigere Varianten suchen

 $+ ==$  Ich will am Computer sehen, wer in APRS qrv  $\text{ist} ==$ 

+ '''Voraussetzungen'''

\* Ein PC mit mindestens 1Ghz CPU Leistung und Windows ab Version 98

einschränkt, ist die Traffik nicht allzu groß - + Gebiet etwas einschränkt, ist die Traffik nicht allzu \* Internetverbindung (Eine Standleitung ist nicht unbedingt notwendig, wenn man das übersehbare groß -bei den APRS - Servern können mehre Filter eingegeben werden (z.B.: nur OE oder im Umkreis von 500km))

> + [http://welcome.to/uiview UI-View] \* Ein Visualisierungsprogramm. Z.B.: (Registrierungspflichtig [CALL]).

<sup>+</sup> Mit diesen <u>Programm ist es möglich,</u> seinen Standort<br>
<sup>+</sup> über des Internet zu veröffentlichen über das Internet zu veröffentlichen.

oder einen Opentracker+ ([http://n1vg.net /opentracker/features.php siehe hier]) Ein einfaches (gebrauchtes) 2-Meter Funkgerät (bei guter Antenne reichen 10 Watt Ausgangsleistung ). Wenn kein TNC vorhanden das Soundkartenprogramm: AGW Packet Engine Eines der oben genannten Visualisierungsprogramme (UiView, WINAprs) Ein wenig Lötarbeiten ( für die Verbindung zum Mikro) <mark>= Ich will aus dem Fahrzeug auf-</mark>  $144,800 \text{ MHz}$  grv werden:  $=$ ein 2-Meter Funkgerät (ev auch Duobänder) einen TNC (z.B.: OpenTracker+) eine GPS-Maus, welche NMEA Daten (4.800Bd) zur Verfügung stellt (nicht Bluetooth). Es gibt auch Funkgeräte, welche den TNC bereits eingebaut haben ( Kenwood TH-D7, TM-D700 oder TM-D710) ein wenig Bastelglück

Kann ich meinen Funkpartner bereits direkt erreichen oder welches Relais sollte ichbenützen.

welcher Funkpartener ist meiner Reichweite (Treffen auf S20 beispielsweise)

aber auch: in welchem Teil der Welt ist mein Funkpartner gerade (und wenn es im Outback von Australien ist)

Die Frage der Familie übers Handy (HI): wo bist du gerade, wann kommst du heim? - wird obsolet.

und da gäbe es noch ein paar (unangenehme) Beispiele (HI) <sup>+</sup>

 $==$  und wozu überhaupt APRS:  $==$  +  $==$  Ich will auf 144,800 MHz grv werden  $==$ 

- + '''Voraussetzungen'''
- + \* Einen PC mit den gleichen Spezifikationen wie oben

\* Ein TNC z.B. von der Familie

Landolt ([http://www.landolt.de/info/afuinfo

- + /afuuebersicht.htm Landolt.de]) oder einen [http://n1vg.net/opentracker/features.php Opentracker+]
- + \* Ein einfaches (gebrauchtes) 2-Meter Funkgerät (bei guter Antenne reichen 10 Watt Ausgangsleistung ).
- \* Wenn kein TNC vorhanden das
- Soundkartenprogramm: AGW Packet Engine \* Eines der oben genannten
- + Visualisierungsprogramme
- $+$ \* Ein wenig Lötarbeiten ( für die Verbindung zum Mikro)
- $+$
- +  $==$  Ich will aus dem Fahrzeug auf 144,800 MHz qrv werden ===
- + '''Voraussetzungen'''
- + \* Ein 2-Meter Funkgerät (ev auch Duobänder)

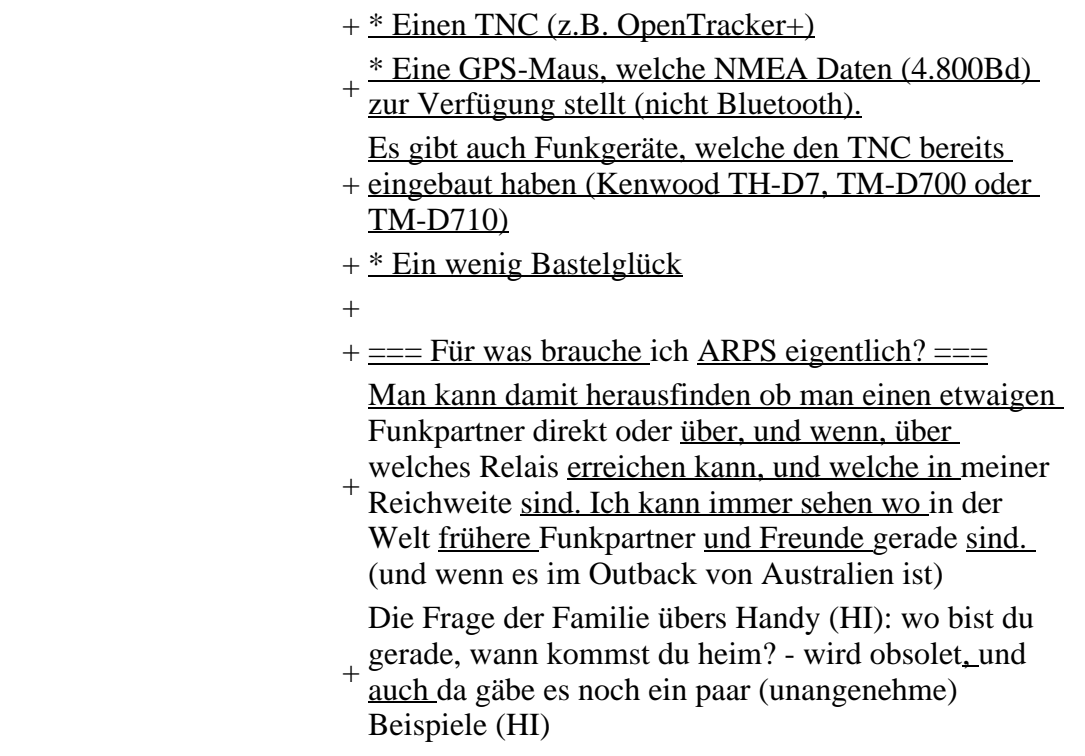

## **Version vom 12. Februar 2012, 23:47 Uhr**

## **Inhaltsverzeichnis**

- 1 [Vorraussetzungen um in APRS qrv zu werden](#page-9-0)
	- 1.1 [Ich will am Computer sehen, wer in APRS qrv ist](#page-9-1)
	- 1.2 Ich will auf 144,800 MHz grv werden
	- 1.3 [Ich will aus dem Fahrzeug auf 144,800 MHz qrv werden](#page-10-1)
	- 1.4 [Für was brauche ich ARPS eigentlich?](#page-10-2)

## <span id="page-9-0"></span>**Vorraussetzungen um in APRS qrv zu werden**

Bemerkung: Die angeführten Links beziehen sich auf Beispiele. Man sollte unbeding im Internet auch nach anderen, zum Teil auch günstigere Varianten suchen

## <span id="page-9-1"></span>**Ich will am Computer sehen, wer in APRS qrv ist**

### **Voraussetzungen**

- Ein PC mit mindestens 1Ghz CPU Leistung und Windows ab Version 98
- Internetverbindung (Eine Standleitung ist nicht unbedingt notwendig, wenn man das übersehbare Gebiet etwas einschränkt, ist die Traffik nicht allzu groß -bei den APRS - Servern können mehre Filter eingegeben werden (z.B.: nur OE oder im Umkreis von 500km))
- Ein Visualisierungsprogramm. Z.B.: [UI-View](http://welcome.to/uiview) (Registrierungspflichtig [CALL]).

Mit diesen Programm ist es möglich, seinen Standort über das Internet zu veröffentlichen.

## <span id="page-9-2"></span>**Ich will auf 144,800 MHz qrv werden**

### **Voraussetzungen**

- Einen PC mit den gleichen Spezifikationen wie oben
- Ein TNC z.B. von der Familie Landolt [\(Landolt.de](http://www.landolt.de/info/afuinfo/afuuebersicht.htm)) oder einen [Opentracker+](http://n1vg.net/opentracker/features.php)
- Ein einfaches (gebrauchtes) 2-Meter Funkgerät (bei guter Antenne reichen 10 Watt Ausgangsleistung ).
- Wenn kein TNC vorhanden das Soundkartenprogramm: AGW Packet Engine
- Eines der oben genannten Visualisierungsprogramme
- Ein wenig Lötarbeiten ( für die Verbindung zum Mikro)

## <span id="page-10-1"></span>**Ich will aus dem Fahrzeug auf 144,800 MHz qrv werden**

### **Voraussetzungen**

- Ein 2-Meter Funkgerät (ev auch Duobänder)
- Einen TNC (z.B. OpenTracker+)
- Eine GPS-Maus, welche NMEA Daten (4.800Bd) zur Verfügung stellt (nicht Bluetooth).

Es gibt auch Funkgeräte, welche den TNC bereits eingebaut haben (Kenwood TH-D7, TM-D700 oder TM-D710)

Ein wenig Bastelglück

## <span id="page-10-2"></span>**Für was brauche ich ARPS eigentlich?**

Man kann damit herausfinden ob man einen etwaigen Funkpartner direkt oder über, und wenn, über welches Relais erreichen kann, und welche in meiner Reichweite sind. Ich kann immer sehen wo in der Welt frühere Funkpartner und Freunde gerade sind. (und wenn es im Outback von Australien ist) Die Frage der Familie übers Handy (HI): wo bist du gerade, wann kommst du heim? - wird obsolet, und auch da gäbe es noch ein paar (unangenehme) Beispiele (HI)

# <span id="page-10-0"></span>**Voraussetzung für APRS: Unterschied zwischen den Versionen**

[Versionsgeschichte interaktiv durchsuchen](https://wiki.oevsv.at) [VisuellWikitext](https://wiki.oevsv.at)

**[Version vom 2. Oktober 2008, 22:21 Uhr](#page-10-0) ( [Version vom 12. Februar 2012, 23:47 Uhr](#page-10-0) ([Quelltext](#page-10-0)  [Quelltext anzeigen](#page-10-0))** [Oe1mcu](#page-7-0) ([Diskussion](https://wiki.oevsv.at/w/index.php?title=Benutzer_Diskussion:Oe1mcu&action=view) | [Beiträge](https://wiki.oevsv.at/wiki/Spezial:Beitr%C3%A4ge/Oe1mcu))  [Zum vorherigen Versionsunterschied](#page-10-0) **[anzeigen\)](#page-10-0)** [OE6SPD](#page-3-0) [\(Diskussion](https://wiki.oevsv.at/w/index.php?title=Benutzer_Diskussion:OE6SPD&action=view) | [Beiträge\)](https://wiki.oevsv.at/wiki/Spezial:Beitr%C3%A4ge/OE6SPD) [Zum nächsten Versionsunterschied](#page-10-0)  Zeile 3: Zeile 3:

Bemerkung: Die angeführten Links beziehen sich auf Beispiele. Man sollte unbeding im Internet auch nach anderen, zum Teil auch günstigere Varianten suchen === Ich will am Computer sehen, wer in APRS arv ist $\div = =$ 

Einen PC (ab 1GHz) mit Windows (ab Windows 98)

Bemerkung: Die angeführten Links beziehen sich auf Beispiele. Man sollte unbeding im Internet auch nach anderen, zum Teil auch günstigere Varianten suchen

 $+ ==$  Ich will am Computer sehen, wer in APRS qrv  $\text{ist} ==$ 

+ '''Voraussetzungen'''

\* Ein PC mit mindestens 1Ghz CPU Leistung und + Windows ab <u>Version</u> 98

Internetverbindung +

Standleitung ist nicht unbedingt notwendig, wenn man das übersehbare Gebiet etwas bei den APRS - Servern können mehre Filter eingegeben werden (z.B.: nur OE oder im Umkreis von 500km)

Ein Visualisierungsprogramm. Z.B.: UH-View (Registrierungspflichtig [CALL] oder WINAprs. [http://welcome.to/uiview UI-View] , [http://www.winaprs.org/ WINAprs]

eine Kurzanleitung für UiView gibt es [http://www.deltronelectronic.de/i18 /download/Erste\_Schritte\_mit\_UI\_View. pdf hier] .

Mit diesen Programmen kann man seinen Standort über das Internet sichtbar machen.

- $=$  Ieh will auf 144,800 MHz arv werden: ===
- Einen PC wie oben

Ein TNC z. Beispiel von der Fa. Landolt ([http://www.landolt.de/info /afuinfo/afuuebersicht.htm Landolt.de]) oder einen Opentracker+ ([http://n1vg.net /opentracker/features.php siehe hier])

Ein einfaches (gebrauchtes) 2-Meter Funkgerät (bei guter Antenne reichen 10 Watt Ausgangsleistung ).

Wenn kein TNC vorhanden das Soundkartenprogramm: AGW Packet Engine

Eines der oben genannten

Visualisierungsprogramme (UiView, WINAprs)

Ein wenig Lötarbeiten ( für die Verbindung zum Mikro)

=== Ich will aus dem Fahrzeug auf 144,800 MHz qrv werden: ===

ein 2-Meter Funkgerät (ev auch Duobänder)

einen TNC (z.B.: OpenTracker+)

eine GPS-Maus, welche NMEA Daten (4.800Bd) zur Verfügung stellt (nicht

Bluetooth).

Es gibt auch Funkgeräte, welche den TNC bereits eingebaut haben ( Kenwood TH-

D7, TM-D700 oder TM-D710)

ein wenig Bastelglück

einschränkt, ist die Traffik nicht allzu groß - + Gebiet etwas einschränkt, ist die Traffik nicht allzu \* Internetverbindung (Eine Standleitung ist nicht unbedingt notwendig, wenn man das übersehbare groß -bei den APRS - Servern können mehre Filter eingegeben werden (z.B.: nur OE oder im Umkreis von 500km))

\* Ein Visualisierungsprogramm. Z.B.:

+ [http://welcome.to/uiview UI-View]

(Registrierungspflichtig [CALL]).

+ Mit diesen <u>Programm ist es möglich,</u> seinen Standort<br>+ über des Internet zu veröffentlichen über das Internet zu veröffentlichen.

 $==$  und wozu überhaupt APRS:  $==$  +  $==$  Ich will auf 144,800 MHz grv werden  $==$ 

Kann ich meinen Funkpartner bereits direkt erreichen oder welches Relais sollte ich benützen.

+ '''Voraussetzungen'''

welcher Funkpartener ist meiner Reichweite (Treffen auf S20 beispielsweise)

aber auch: in welchem Teil der Welt istmein Funkpartner gerade (und wenn es im Outback von Australien ist)

Die Frage der Familie übers Handy (HI): wo bist du gerade, wann kommst du heim? - wird obsolet.

und da gäbe es noch ein paar (unangenehme) Beispiele (HI) <sup>+</sup>

+ /afuuebersicht.htm Landolt.de]) oder einen \* Ein TNC z.B. von der Familie Landolt ([http://www.landolt.de/info/afuinfo [http://n1vg.net/opentracker/features.php Opentracker+] + \* Ein einfaches (gebrauchtes) 2-Meter Funkgerät (bei guter Antenne reichen 10 Watt Ausgangsleistung ). \* Wenn kein TNC vorhanden das Soundkartenprogramm: AGW Packet Engine + <u>Visualisierungsprogramme</u> \* Eines der oben genannten + \* Ein wenig Lötarbeiten ( für die Verbindung zum Mikro)  $+$  $+$  === Ich will aus dem Fahrzeug auf 144,800 MHz qrv werden === + '''Voraussetzungen''' + \* Ein 2-Meter Funkgerät (ev auch Duobänder) + \* Einen TNC (z.B. OpenTracker+) + \* Eine GPS-Maus, welche NMEA Daten (4.800Bd) zur Verfügung stellt (nicht Bluetooth). + eingebaut haben (Kenwood TH-D7, TM-D700 oder Es gibt auch Funkgeräte, welche den TNC bereits TM-D710)  $+$  \* Ein wenig Bastelglück +  $+ ==$  Für was brauche ich ARPS eigentlich?  $==$ + Man kann damit herausfinden ob man einen etwaigen Funkpartner direkt oder über, und wenn, über welches Relais erreichen kann, und welche in meiner Reichweite sind. Ich kann immer sehen wo in der Welt frühere Funkpartner und Freunde gerade sind. (und wenn es im Outback von Australien ist)  $_{+}$ Die Frage der Familie übers Handy (HI): wo bist du gerade, wann kommst du heim? - wird obsolet, und auch da gäbe es noch ein paar (unangenehme) Beispiele (HI)

## **Version vom 12. Februar 2012, 23:47 Uhr**

## **Inhaltsverzeichnis**

- 1 [Vorraussetzungen um in APRS qrv zu werden](#page-13-0)
	- 1.1 Ich will am Computer sehen, wer in APRS gry ist
	- 1.2 Ich will auf 144,800 MHz grv werden
	- 1.3 [Ich will aus dem Fahrzeug auf 144,800 MHz qrv werden](#page-13-3)

1.4 [Für was brauche ich ARPS eigentlich?](#page-13-4)

## <span id="page-13-0"></span>**Vorraussetzungen um in APRS qrv zu werden**

Bemerkung: Die angeführten Links beziehen sich auf Beispiele. Man sollte unbeding im Internet auch nach anderen, zum Teil auch günstigere Varianten suchen

## <span id="page-13-1"></span>**Ich will am Computer sehen, wer in APRS qrv ist**

### **Voraussetzungen**

- Ein PC mit mindestens 1Ghz CPU Leistung und Windows ab Version 98
- Internetverbindung (Eine Standleitung ist nicht unbedingt notwendig, wenn man das übersehbare Gebiet etwas einschränkt, ist die Traffik nicht allzu groß -bei den APRS - Servern können mehre Filter eingegeben werden (z.B.: nur OE oder im Umkreis von 500km))
- Ein Visualisierungsprogramm. Z.B.: [UI-View](http://welcome.to/uiview) (Registrierungspflichtig [CALL]).

Mit diesen Programm ist es möglich, seinen Standort über das Internet zu veröffentlichen.

## <span id="page-13-2"></span>**Ich will auf 144,800 MHz qrv werden**

### **Voraussetzungen**

- Einen PC mit den gleichen Spezifikationen wie oben
- Ein TNC z.B. von der Familie Landolt [\(Landolt.de](http://www.landolt.de/info/afuinfo/afuuebersicht.htm)) oder einen [Opentracker+](http://n1vg.net/opentracker/features.php)
- Ein einfaches (gebrauchtes) 2-Meter Funkgerät (bei guter Antenne reichen 10 Watt Ausgangsleistung ).
- Wenn kein TNC vorhanden das Soundkartenprogramm: AGW Packet Engine
- Eines der oben genannten Visualisierungsprogramme
- Ein wenig Lötarbeiten ( für die Verbindung zum Mikro)

## <span id="page-13-3"></span>**Ich will aus dem Fahrzeug auf 144,800 MHz qrv werden**

### **Voraussetzungen**

- Ein 2-Meter Funkgerät (ev auch Duobänder)
- Einen TNC (z.B. OpenTracker+)
- Eine GPS-Maus, welche NMEA Daten (4.800Bd) zur Verfügung stellt (nicht Bluetooth).

Es gibt auch Funkgeräte, welche den TNC bereits eingebaut haben (Kenwood TH-D7, TM-D700 oder TM-D710)

• Ein wenig Bastelglück

## <span id="page-13-4"></span>**Für was brauche ich ARPS eigentlich?**

Man kann damit herausfinden ob man einen etwaigen Funkpartner direkt oder über, und wenn, über welches Relais erreichen kann, und welche in meiner Reichweite sind. Ich kann immer sehen wo in der Welt frühere Funkpartner und Freunde gerade sind. (und wenn es im Outback von Australien ist) Die Frage der Familie übers Handy (HI): wo bist du gerade, wann kommst du heim? - wird obsolet, und auch da gäbe es noch ein paar (unangenehme) Beispiele (HI)